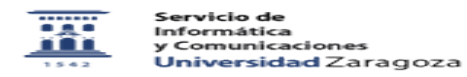

## Poner la firma en Roundcube

26/04/2024 - 12:25:36

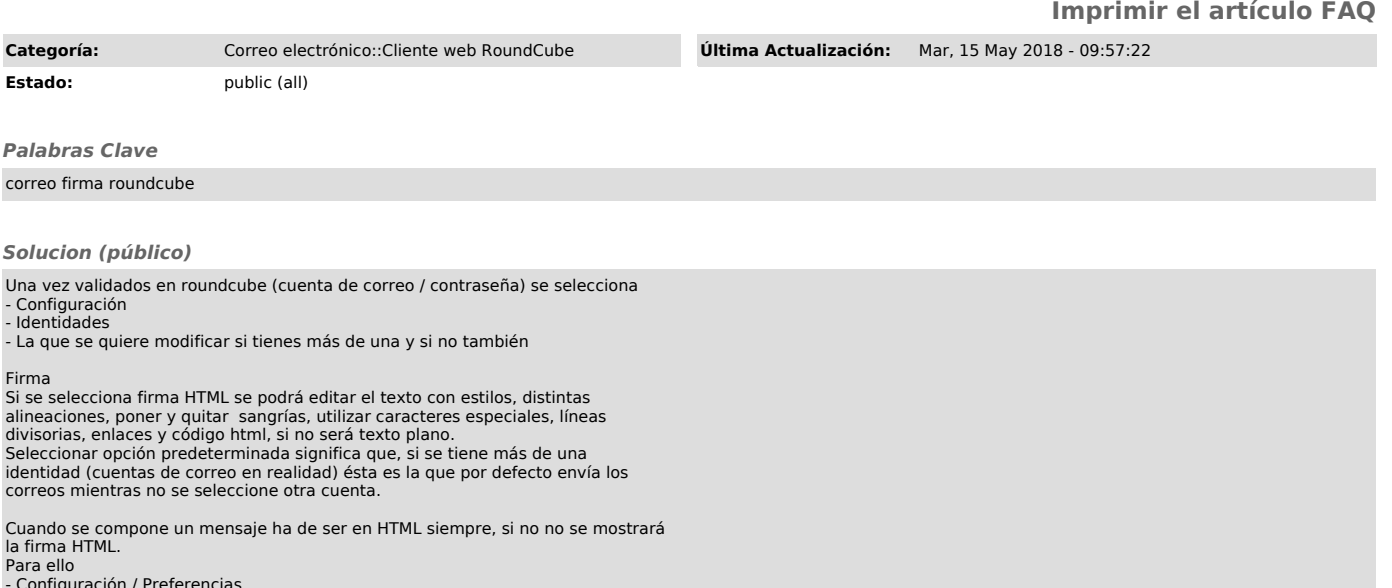

- Configuración / Preferencias - Sección / Composición de mensajes - Componer mensajes en HTML/ siempre